# Langages et compilation : sémantique dynamique

# EXERCICES

### Exercice 1.

En appliquant les règles vues en cours, calculer la sémantique dynamique des programmes suivants :

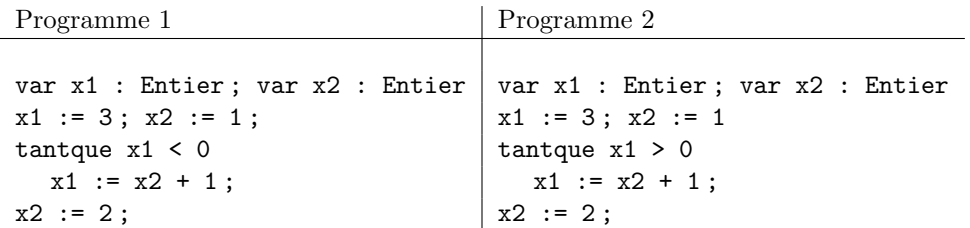

### Exercice 2

On considère trois extensions pour le langage while. Donnez dans chaque cas les règles de sémantique dynamique permettant de prendre en compte ces nouvelles constructions.

1. on étend la syntaxe des expressions en ajoutant un opérateur etpuis et un opérateur oualors :  $e$  :  $=$  e etpuis e | e oualors e | ... 2. on étend la syntaxe des *commandes* en ajoutant une nouvelle forme d'itération : c  $\therefore$  : = repeter c jusqua e | ...

```
3. on étend la syntaxe des déclarations pour permettre l'initialisation des variables :
                                    d : := var x : t := e | ...exemple de programme :
```

```
var x1 : Entier := 3 ; var x2 : Booleen := x1 > 4 ; if (x2) then x1 := ...
```
#### Exercice 3

On considère le programme suivant. Indiquez pour chaque occurence d'utilisation d'un identificateur quelle est l'occurrence de définition qui lui est associée : dans l'hypothèse d'une liaison dynamique, puis dans l'hypothèse d'une liaison statique.

```
var x : Entier := 1 ;
proc p is x := x*2;
proc q is call p ;
begin
     var x : Entier := 4;
    proc p is x := x+1;
    call q ;
    y := x ;
 end ;
```
#### Exercice 4

On étend le langage While en lui ajoutant une nouvelle commande, appelée *commande gardée*, dont la syntaxe est la suivante :

$$
C :: = \text{case } F \text{ esac}
$$
  
\n
$$
F :: = [E] \rightarrow C \mid [E] \rightarrow C \# F
$$
  
\n
$$
E :: = n \mid x \mid E_1 + E_2 \mid \text{true} \mid E_1 = E_2 \mid \text{not } E \mid E_1 \text{ and } E_2
$$

Q1. Une commande gardée de la forme "case F esac" est correctement typée si et seulement si, pour chacun de ses sous-termes de la forme "[ $E$ ]  $\rightarrow$  C" alors :

1. l'expression  $E$  est correctement typée et fournit un résultat booléen;

2. la commande  $C$  est correctement typée et fournit un résultat Void.

Donnez les règles de sémantique statique indiquant qu'une commande gardée est correctement typée.

Q2. On donne les règles de sémantique dynamique d'une commande gardée, en rappelant que  $\eta$  désigne un environnement (fonction partielle Nom  $\rightarrow$  Adr), et  $\sigma$  une mémoire (fonction partielle Adr  $\rightarrow$  Valeur).

$$
\frac{\langle E, \eta, \sigma \rangle \stackrel{e}{\longrightarrow} tt \langle C, \eta, \sigma \rangle \stackrel{c}{\longrightarrow} \sigma'}{\langle [E] \to C, \eta, \sigma \rangle \stackrel{c}{\longrightarrow} \sigma'}
$$

$$
\frac{\langle E, \eta, \sigma \rangle \stackrel{e}{\longrightarrow} ff}{\langle [E] \to C, \eta, \sigma \rangle \stackrel{c}{\longrightarrow} \sigma}
$$

$$
\frac{E, \eta, \sigma > \xrightarrow{e} \quad t \quad C, \eta, \sigma > \xrightarrow{c} \sigma'}{E[x] \to C \# F, \eta, \sigma > \xrightarrow{c} \sigma'}
$$

$$
\frac{\xrightarrow{e}~f~\xrightarrow{c}~\sigma'}{\\|[E]\to C\neq F,\eta,\sigma>\xrightarrow{c}~\sigma'}
$$

$$
\dfrac{\dfrac{c}{\longrightarrow}\sigma'}{<\mathrm{case}\;F\;\mathrm{esac},\eta,\sigma>\dfrac{c}{\longrightarrow}\;\sigma'}
$$

On dispose d'un environnement initial  $\eta_0 = [\mathbf{x} \to \mathbf{\mathbb{Q}}_0, \mathbf{y} \to \mathbf{\mathbb{Q}}_1]$ , et une mémoire initiale  $\sigma_0 = [\mathbf{\mathbb{Q}}_0 \to 2, \mathbf{\mathbb{Q}}_1 \to 3]$ . Donnez le contenu de la mémoire obtenue après exécution de chacun des fragments de programme suivants :

1. case  $[x=1] \rightarrow x:=x+1$  #  $y=3 \rightarrow y:=2$  esac 2. case  $[x=2] \rightarrow x:=x+1 \# y=3 \rightarrow y:=2$  esac 3. case [y=3]  $\rightarrow$  x:=x+1 # x=3  $\rightarrow$  y:=0 esac